# Vetores

#### **Introdução à Programação para Biologia Molecular**

Rosane Minghim Apoio na confecção: Danilo Medeiros Eler Rogério Eduardo Garcia Renato Rodrigues Carlos E. A. Zampieri

Baseado na Apostila: Curso Introdutório de Computação por R. Minghim e G. P. Telles

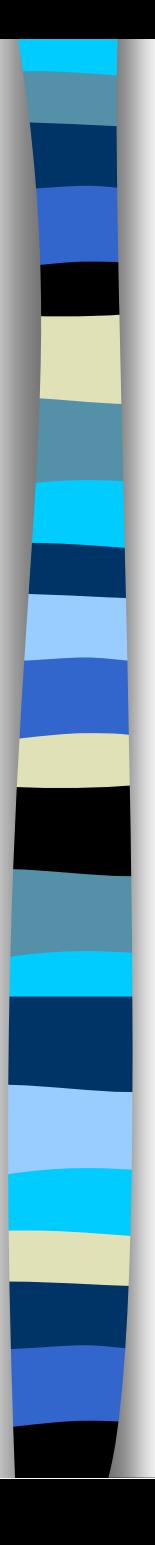

## Vetores

- **Tipos Compostos** 
	- Conjunto de vários elementos de mesmo tipo
	- Indexáveis individual e diretamente
- Um único nome. Ex: **V**
- Um tipo. Ex: **V:inteiro**

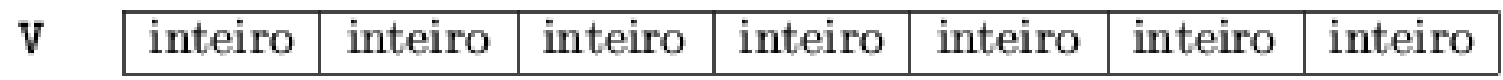

**E** Armazenamento em sequência.

## **V:inteiro[1..7]**

- **Um** índice.
	- Acesso direto: **V[i]**

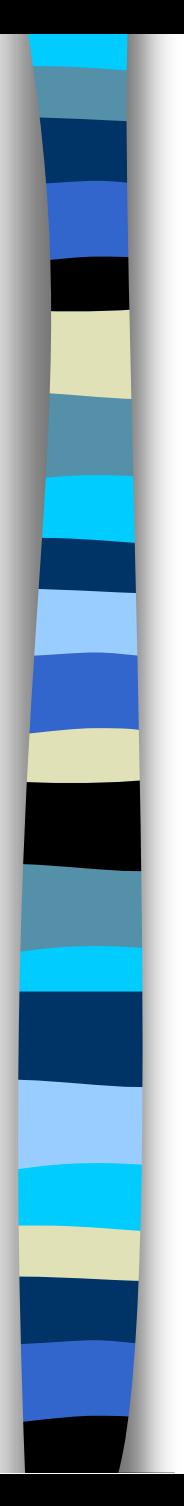

tipo frase = **caracter[0..80]**

variável valor: **real[1..10]** linha: frase

 $\text{valor}[1] \leftarrow 0.35$  $linha[0] \leftarrow$  ':'

## Exemplos – Índice Negativo e Operações

variável abcissas: **real[-5..5]** j:inteiro valor:real prox\_abs:real abcissas  $\begin{bmatrix} 41 & \leftarrow & 10 \end{bmatrix}$ abscissas $[-1] \leftarrow 3$ abcissas  $[0] \leftarrow -2$ abcissas  $\left[-2\right] \leftarrow 3$  $\dot{7}$   $\leftarrow$  -5

```
abcissas [j] \leftarrow 0abcissas[1] \leftarrow abcissas[5] + abcissas[-5]valor \leftarrow raiz(abscissa[-1], 2)
prox abs \leftarrow abscissa[ trunca(abscissa[0]) ]
```
Após a sequência completa o valor de prox\_abs seria 3

#### Exemplo: média aritmética de números lidos

#### **Algoritmo média**

```
variável 
    soma, n,i: inteiro 
     aux:inteiro 
     média:real 
   leia(n) 
  i \leftarrow 0enquanto (i<n) faça
             leia(aux) 
            soma \leftarrow soma + aux
            i \leftarrow i + 1 fim 
 média \leftarrow soma/nescreva(soma,média)
```
fim

#### Exemplo: média aritmética de números lidos

E se também quiséssemos imprimir todos os números, entre aqueles lidos, que sejam maiores ou iguais a média?

#### **Algoritmo média**

```
tipo vetor50 = inteiro[1..50] 
variável 
   soma, n: inteiro 
   valor: vetor50 
   i:inteiro
```

```
 leia(n) 
soma \leftarrow 0
 para i de 1 até n passo 1 faça 
   leia(valor[i]) 
  soma \leftarrow soma + valor[i]
 fim para
```

```
média \leftarrow soma/n
   escreva(média) 
   para i de 1 até n passo 1 faça 
     se (valor[i] >= média) então
        escreva(valor[i]) 
     fim se 
   fim para
 fim
```
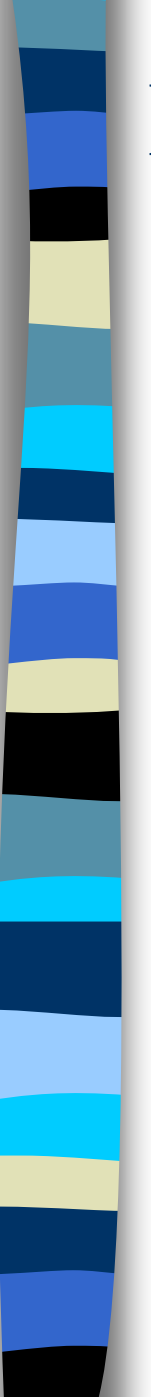

## Exercício

Desenvolver um programa para ler um vetor **VAL** de números inteiros e criar outro vetor **VAL2** de mesma quantidade de elementos que VAL, onde os elementos tenham o dobro do valor dos elementos de VAL. O número máximo de elementos é 30.

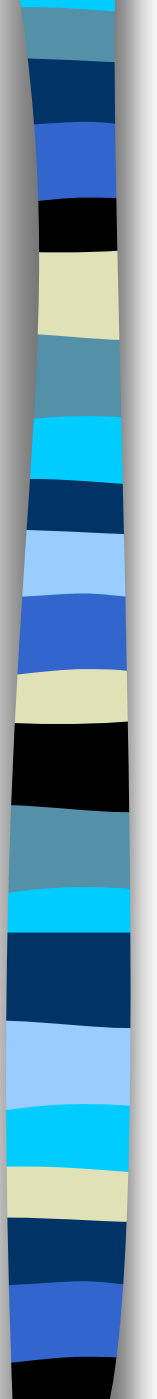

Suponha o subprograma dado na aula anterior (subprogramas), que possui o seguinte cabeçalho:

calcule\_pontos (questao,resposta,pontos,acerto)

e atualiza os pontos obtidos na prova por um candidato com base na resposta de uma questão em particular.

Desenvolver um subprograma para, dado um vetor de 10 elementos contendo a resposta a cada uma das 10 questões da prova, calcular a soma de pontos de um funcionário. Além disso, o subprograma retorna um vetor de 10 posições contendo, em cada posição, o valor verdadeiro se a questão está correta e o valor falso se a questão está errada.

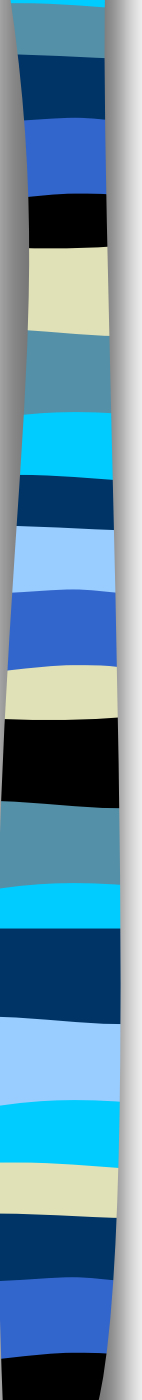

Dois vetores são necessários: um, de entrada, para armazenar as respostas e um outro, de saída, para conter quais estão corretas.

**Vamos definir tipos para eles:**

constante N\_QUESTOES = 10

tipo

 vetor\_respostas = caracter**[1..N\_QUESTOES]** vetor\_acertos = logico**[1..N\_QUESTOES]**

O subprograma recebe o vetor de respostas e fornece, como saída, além da soma total de pontos, o vetor de acertos. O cabeçalho para o subprograma é, portanto:

#### Subprograma

calcule\_resultado\_prova(respostas,acertos,número\_de\_pontos)

- e: respostas: vetor resposta {um vetor contendo, em cada posição,a resposta a uma questão da prova}
- s: acertos: vetor acertos {um vetor contendo, em cada posição: falso se a resposta à questão associada for errada, e verdadeiro caso ela seja correta}

número de pontos: inteiro {o número de pontos conseguido na prova}

{este subprograma utiliza o subprograma calcule\_pontos}

O código do subprograma deve, para cada elemento do vetor de respostas, chamar o subprograma calcule\_pontos. O resultado do acerto, devolvido por ele, deve ser armazenado no vetor de acertos. O código fica:

```
variável 
     i,resp:inteiro
     certo:logico
início 
    numero de pontos \leftarrow 0
     para i de 1 até N_QUESTOES passo 1 faça 
         resp  respostas[i]
         calcule_pontos(i, resp, numero_de_pontos,certo)
        \text{acertos} [i] \leftarrow certo
     fim para
fim
```
Subprograma calcule\_resultado\_prova(respostas,acertos,numero\_de\_pontos)

e: respostas: vetor resposta {um vetor contendo, em cada posição, a resposta a uma questão da prova}

s: acertos: vetor acertos {um vetor contendo, em casa posição,falso se a resposta à questão associada for errada, e verdadeiro caso ela seja correta}

numero de pontos: inteiro {o número de pontos conseguido na prova}

{este subprograma utiliza o subprograma calcule\_pontos}

```
variável 
    i:inteiro
início 
  numero de pontos \leftarrow 0
   Para i de 1 até N_QUESTOES passo 1 faça
```
calcule\_pontos(i,respostas**[i]**,numero\_de\_pontos,acertos**[i]**) fim para fim

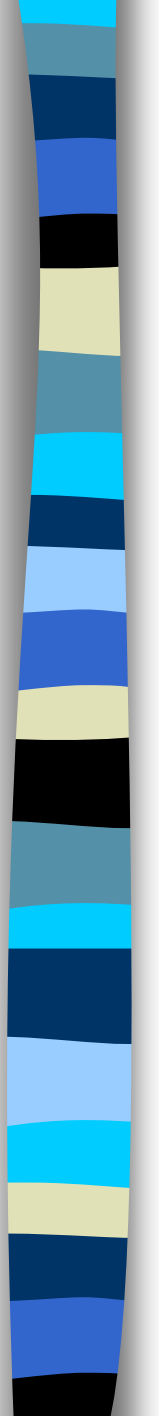

## Vetores - Inicialização

O pseudo-código admite a definição de vetores constantes, da seguinte forma:

```
constante 
  name: tipo = {c1, c2, ...c max}
```
#### Onde: tipo é a definição de um vetor e c1, c2, ...c\_max são constantes do tipo elementar armazenado no vetor.

Alguns exemplos:

```
tipo
```
 **vet = inteiro[1..6]**

**constante** 

```
 v: vet = {4,5,4,3,3,1}
```

```
 c: caracter[1..3] = {'A', 'B', 'C'}
```
#### Vetores em subprogramas - Exercícios

- 1 . Fazer um algoritmo principal que, utilizando o subprograma calcule\_resultado\_prova, leia do usuário as respostas para os funcionários da empresa que prestaram a prova, imprimindo, para cada um deles, a pontuação total e as o número das perguntas respondidas corretamente.
- 2. Alterar o algoritmo acima para, além das impressões solicitadas, imprimir o número do funcionário que tirou a maior nota.
- 3. Fazer um subprograma para ler do usuário um vetor genérico de números reais com, no máximo, 50 elementos.
- 4. Fazer um subprograma para escrever o conteúdo de um vetor genérico com, no máximo, 50 elementos.

#### Vetores em subprogramas - Exercícios

- 5. Desenvolver um subprograma para determinar o maior valor armazenado num vetor de n elementos
- 6. Desenvolver um algoritmo principal para testar o subprograma acima
- 7. Desenvolver um conjunto de subprogramas para determinar certos valores para os dados armazenados num vetor de números reais:
	- 1. A média
	- 2. A mediana
	- 3. O desvio padrão
	- 4. O número de valores acima da média

Obs. Esses subprogramas podem utilizar subprogramas definidos anteriormente, e também uns aos outros.

8. Desenvolver um algoritmo principal para testar os subprogramas desenvolvidos no item acima.

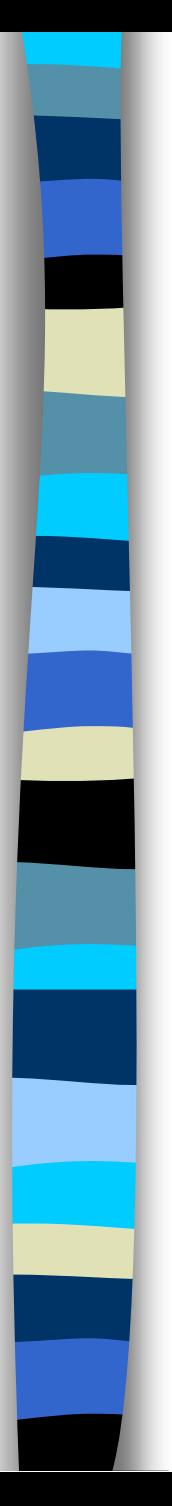

# Sugestão

- **Nariáveis compostas (vetores e matrizes)** com um número razoável de elementos devem ser passadas em subprogramas sempre por referência, mesmo quando forem parâmetros apenas de entrada
- A passagem de parâmetros deve ser acompanhada de comentário adequado, logo abaixo do cabeçalho do subprograma, indicando quais parâmetros são de entrada, quais são de saída, e quais são de entrada e saída

## Vetores em PYTHONa l

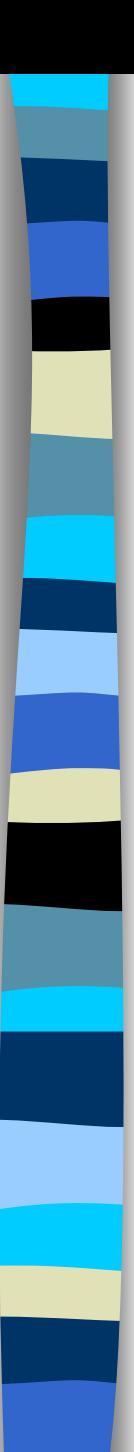

## Vetores

- Não existem vetores (como tal) em Python, por isso usam-se listas
- Tipos Compostos
	- Conjunto de vários elementos de mesmo tipo
- Um único nome. Ex: **V**
	- No Python a tipagem é dinâmica, permitindo elementos de tipos diferentes na lista.

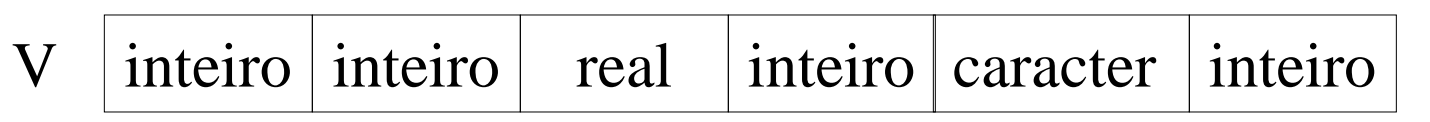

- Armazenamento em sequência **V: V[0], V[1], V[2],...,V[5]** Um índice.
	- Acesso direto: **V[i]**
- Exemplo:
	- **V = [3,10,4.5,9,'s',8]**

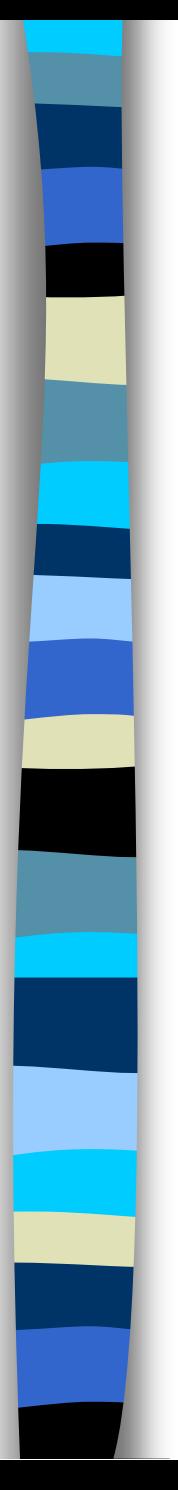

 $frac = \text{cancer}[0..80]$ 

variável valor: real[1..10] linha: frase

valor[1]  $\leftarrow$  0.35  $\mathsf{linha}[0] \leftarrow$  ':'

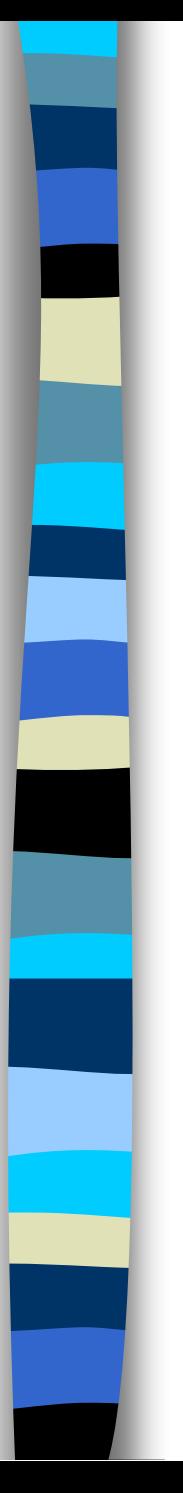

fim

**algoritmo maior**

declarações

 leia (**n**) para **j** de 1 até **n** faça leia nro[**j**] fim para  $\text{major} \leftarrow \text{ nro}[1]$  para **i** de 2 até **n passo 1** faça se nro[**i**] > maior então  $\text{major} \leftarrow \text{nro}[\textbf{i}]$  fim se fim para escreva (maior)

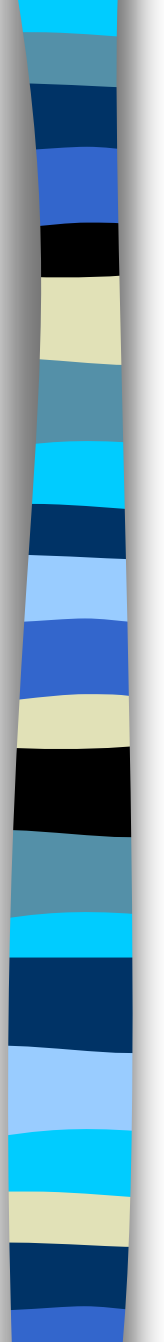

#programa vetor1

```
nro = []n = input('forneca a quantidade de numeros: ')
for i in range(n+1):
    nro=nro + [input('forneca o '+str(i+1)+'o. numero: ')]
major = nro[0]for i in range(1,n+1):
   if (nro[i] > maior):
       \text{major} = \text{nro}[i]print 'maior numero: ',maior
```
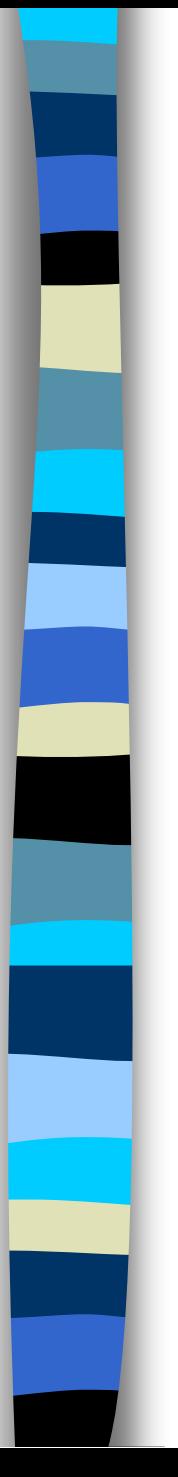

## Vetores em Subprogramas

- **Em Python, para que um vetor possa ser** modificado em um subprograma ele deve ser retornado como resultado da função
- **Exemplo:**

#programa EXEMPLO

**def** func(vet,valor)**:**  $vet = vet + [valor]$ **return** vet

 $vector = func(vector, 10)$ 

```
constante
  max el = 100
tipo
  vet int = inteiro[1..maxel];
Subprograma maior_elemento 
(valores,n):inteiro
e: valores:vet_int
       n: inteiro
r: o maior elemento do vetor, inteiro
declarações
início
  \text{major} \leftarrow \text{valores}[1] para i de 2 até n passo 1 faça 
       se valores[i] > maior então 
         \text{major} \leftarrow \text{valores}[\textbf{i}] fim se
   fim para
   retorne(maior) 
fim
```
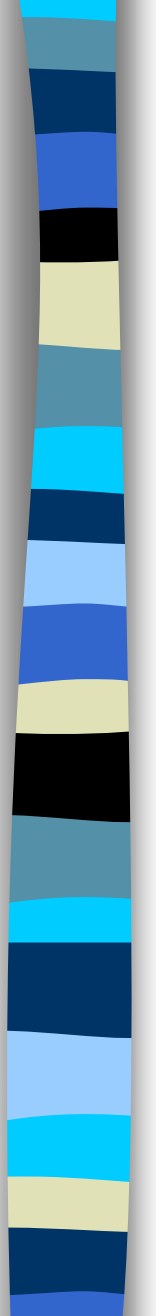

#### #programa VETOR1

```
def maior elemento(valores)
   major = valores[0] for i in range(1,len(valores)):
          if valores[i]>maior:
                main = valores[i]
   return maior
```

```
nro = []n = input('FORNECA A QUANTIDADE DE NUMEROS: ')
for i in range(n+1):
     nro=nro + [input('FORNECA O ' + str(i+1)+'o. NUMERO: ')]
```
print 'MAIOR NUMERO: ', maior\_elemento(nro)

### Inicialização de Vetores em Python

O Python admite inicialização de vetores constantes como no exemplo abaixo:

nome = **[c1,c2,…,c\_max]**

onde:

**c1,c2,...c\_max** são constantes armazenadas no vetor.

Alguns exemplos:

 v = **[4,5,4,3,3,1]**  $C = [\, 'A', \, 'B', \, 'C']$ 

Em Python não há a necessidade de definir o tamanho do vetor, basta inicializá-lo como uma lista vazia e acrescentar elementos depois:

nome = **[]**

#programa vetores

 $v1 = v2 = [0, 1, 2, 3, 4, 5, 6, 7, 8, 9]$  $C = [\n' A', \n' B', \n' C']$ 

print 'v1=',v1[1], v1[2], v1[3] print 'v2=',v2[1], v2[2], v2[3] print  $'c=',c[1],c[2],c[3]$ 

Saída:  $>>$  v1=0 1 2  $>>$  v2=0 1 2  $\gg$  c=A B C